There are no translations available.

La implantación en las aulas de las tecnologías digitales y el incremento del desarrollo de aplicaciones de contenido curricular en prácticamente todas las comunidades autónomas para su uso ... **Las tecnologías digitales en el aula para los alumnos**

# **con discapacidad visual**

## $\Box$ **Introducción**

La implantación en las aulas de las tecnologías digitales y el incremento del desarrollo de aplicaciones de contenido curricular en prácticamente todas las comunidades autónomas para su uso en clase, está cambiando, tanto desde el punto de vista de las propias infraestructuras de las aulas como desde el punto de vista metodológico y didáctico. La escuela evoluciona hacia un futuro claramente apoyado en la tecnología digital.

La planificación en la dotación de herramientas y materiales y la efectividad en el desarrollo de aplicaciones educativas *accesibles* va a ser un elemento clave en el futuro para la consecución de la *escuela inclusiva* que tanto desde la comunidad educativa como desde la legislación se pretende. Con la implantación de las tecnologías digitales en el aula el reto se incrementa y va a depender de todos el que incluyamos o excluyamos a los alumnos en función de sus características. Todo va a depender, fundamentalmente de la comunidad escolar y de la planificación que desde las Administraciones Públicas, la intervención de las empresas de ámbito educativo, de las organizaciones, etc., se haga del uso de las tecnologías digitales. Son muchos los factores de los que va a depender que en esta evolución podamos caminar juntos y no dejar fuera a ningún sector de la sociedad.

La *escuela inclusiva* supone la toma de decisiones, la búsqueda de estrategias, la innovación educativa, la toma de contacto con la realidad del aula, todo ello para que las escuelas sean de todos y para todos, pero para ello se hace necesario que los sistemas educativos y las entidades que los gestionan y mantienen aseguren que todos los alumnos tengan acceso a un aprendizaje significativo. La *escuela inclusiva* debe hacer frente a todas y cada una de las necesidades de los alumnos que la componen, con independencia de las características y circunstancias de estos.

El esfuerzo que hasta ahora se ha venido realizado para la incorporación de alumnos con discapacidad a las aulas ordinarias, es un esfuerzo permanente. La propia evolución del sistema educativo supone un reto continuo para mantener e incrementar el estatus de alumno *i ncluido*

en el aula.

El desarrollo e implantación de las tecnologías digitales facilita y facilitará aún más en un futuro próximo, si se atiende a las necesidades o condiciones de *accesibilidad*, la posibilidad de *incl usión*

de los alumnos con discapacidades en el aula. En definitiva las tecnologías digitales generan herramientas muy potentes que pueden facilitar la

#### *inclusión*

o la

#### *exclusión*

de estos alumnos.

Para los alumnos con discapacidades, el uso de las tecnologías digitales supone: una mayor posibilidad y más fácil acceso a la información, a materiales y recursos didácticos, una mayor posibilidad de ampliar el abanico en sus expectativas formativas y laborales y uno de los aspectos más importante, una gran herramienta de socialización. Poder compartir información, compartir tareas escolares, compartir trabajos, trabajar en equipo en clase o desde casa, hablar de los mismos temas, jugar a los mismos juegos, participar en los mismos foros, poder escribir y leer correos, buscar música, vídeos, etc. hace que los alumnos con discapacidades se sientan *incluidos* en su entorno, sin discriminación de tipo social.

Todo esto viene marcado lógicamente por los niveles de *accesibilidad,* tanto de software como de hardware, con que dotemos a todos estos recursos.

En los alumnos con discapacidad visual, sobre todo en las etapas de E. Infantil y Primaria este aspecto adquiere una trascendental importancia, ya que la no *accesibilidad* a los recursos digitales implica la no participación en grupos de trabajo, la

#### *exclusión*

en determinadas tareas escolares, y del juego, el desconocimiento y por lo tanto su *discriminación*

de temas sobre los que los demás hablan y ellos desconocen o a los que no tienen acceso, etc., en definitiva la

#### *exclusión*

en el aula y en su incipiente entorno social.

## **Estructura de las aulas ordinarias con tecnologías digitales**

Los modelos y configuraciones de las aulas ordinarias con tecnologías digitales varían en función de las políticas educativas de las Comunidades Autónomas y dependiendo de los niveles educativos. En la actualidad podríamos diferenciar varios modelos de aula, dependiendo de las herramientas con las que están dotadas.

La base de todas ellas está fundamentada en la dotación, en mayor o menor número, de ordenadores por aula y alumno. En este sentido encontramos CC.AA. que han optado por un ordenador por cada dos alumnos y otras que han optado por un ordenador por alumno. En la mayoría de las CC.AA. aún se está trabajando sobre centros pilotos.

En cuanto al tipo de ordenador, cada CC.AA. ha optado por aquellos que ha considerado más adecuados a sus políticas de implantación, así encontramos CC.AA. que han optado por ordenadores de sobremesa, otras han optado por ordenadores portátiles y otras han optado por Tablet PC.

Como elementos auxiliares al aula en algunos casos o como parte de la estructura de la mismas en otros, existen una serie de herramientas que se incorporan a las aulas: pizarras interactivas digitales, cañones de proyección, impresoras, escáneres, etc.

## **Alumnos con discapacidad visual en las aulas con tecnología digital**

A la hora de trabajar con alumnos con discapacidad visual es necesario conocer las herramientas de uso general que se van a instalar en el aula, con el fin de evaluar las posibilidades de manejo que estas tienen por parte de los alumnos en función de sus características: tipo de visión que tiene y código lecto-escritor que usa.

Con independencia de las patologías desde las que se puede definir el término de deficiencia visual, aquí nos vamos a referir fundamentalmente a dos grandes grupos atendiendo a su grado de visión funcional. Por un lado las personas que tienen ceguera total o parcial y cuyo nivel de visión es nula o es tan limitada que sólo perciben cierto nivel de luz, sombras y grandes objetos sin apreciación de detalles y por otro lado aquellas personas con baja visión o visión límite, a las que su grado de visión les permite, con las adaptaciones ortópticas pertinentes, ver detalles y con el debido contraste y tamaño leer en tinta.

Desde el punto de vista del manejo de un ordenador, podemos decir que los primeros, ciegos

totales y parciales, no tienen acceso a la pantalla nada más que con las adaptaciones tiflotécnicas necesarias (herramientas específicas para ciegos, revisores de pantallas, líneas braille, etc.), el otro grupo, las personas que tienen resto visual, tienen acceso con configuraciones específicas en los ordenadores. Con adaptaciones de software, en cuanto a contraste y tamaño, pueden tener acceso al contenido de la pantalla.

Teniendo en cuenta el tipo de visión funcional, las necesidades del alumno en función de las características de las herramientas digitales que se están instalando en las aulas, son las siguientes:

## *Estructura de aula con ordenador de sobremesa u ordenador portátil*

Para alumnos con resto visual y posibilidades de trabajo con la pantalla de un ordenador, este tipo de alumnos puede trabajar:

- Con la adaptación del ordenador vía configuración personalizada del mismo: contraste de colores, tamaño de los iconos, amplitud de la letra de los diferentes menús, dimensión de las barras de desplazamiento, formato y color de punteros, medida y color de los botones, etc.

Con la utilización de magnificadores de caracteres que le permitirá ampliar la pantalla hasta la adaptación a sus necesidades. La utilización de este software requiere un cierto nivel de habilidades, por lo que los alumnos más pequeños tendrán dificultades de manejo.

Para alumnos con ceguera total o parcial, el uso del ordenador de sobremesa u ordenador portátil va a depender de varios factores:

Para el caso de alumnos de Educación Infantil y primeros cursos de E. Primaria, estos solamente podrán manejar aquellas aplicaciones dirigidas o autónomas, es decir aquellas en las que el alumno únicamente tenga que manejar un número pequeño de teclas para el manejo de la aplicación. Las instrucciones, explicaciones, y demás aspectos de la aplicación se desarrollarán mediante locuciones. En cualquier caso el manejo de la aplicación ha de hacerse vía teclado.

Para el caso de alumnos que por edad o nivel escolar tengan conocimiento del manejo de las herramientas tiflotécnicas (revisor de pantallas y/o línea braille), su uso solamente dependerá del nivel de *accesibilidad* de la aplicación a manejar así como de su compatibilidad con el entorno. Igualmente el acceso ha de hacerse vía teclado.

#### *Estructura de aula con Tablet PC*

Para alumnos con resto visual y posibilidades de trabajo con la pantalla de un ordenador.

Estos alumnos puede trabajar:

- Con la adaptación del Tablet PC vía configuración personalizada del mismo: contraste de colores, tamaño de los iconos, tamaño de la letra de los diferentes menús, tamaño de las barras de desplazamiento, tamaño y color de punteros, tamaño y color de los botones, etc.

La utilización de magnificadores de pantalla es incompatible con el software interactivo del Tablet PC, por lo que no se puede usar como adaptación del mismo.

Aquellos alumnos que en su aula utilizan el Tablet PC y por el tamaño de pantalla y tras las consiguientes adaptaciones de configuración no fuese posible su utilización, podrá utilizar como herramienta de adaptación y apoyo la pantalla interactiva de 170 ó 190. Estas pantallas como se describe el apartado de **II Herramientas digitales III**, cumple las mismas características que el Tablet PC.

Escrit per Julian García Villalobos dimarts, 17 de gener de 2006 14:01

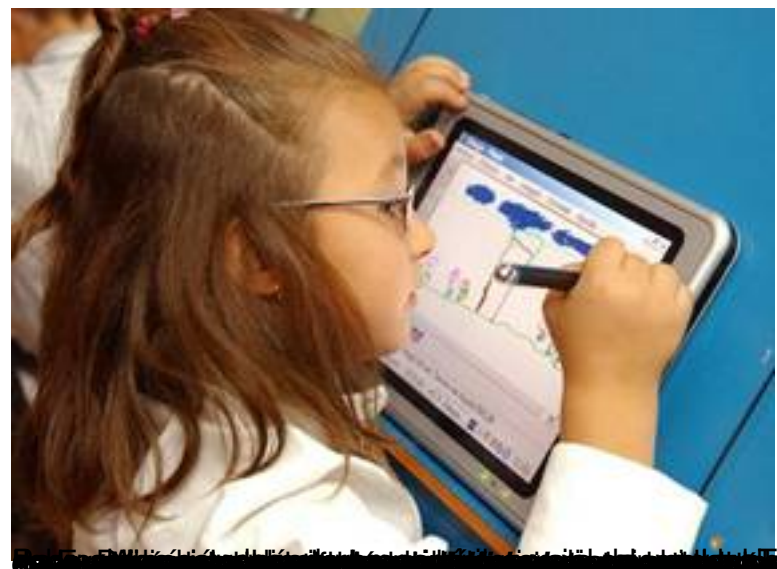

### **Rodright Andrew Stranger (1999), and the stranger of the stranger of the stranger of the stranger of the stranger HERRAMIENTAS DIGITALES COMO ADAPTACIÓN DE ACCESO A LA INFORMACIÓN** *Pizarra digital interactiva*

La pizarra digital interactiva, físicamente tiene las mismas características que las pizarras blancas normales y pueden ser de diferentes tamaños. Sobre esta pizarra, bien frontalmente mediante un proyector, o bien por detrás con un complejo sistema de espejos, se refleja la pantalla del ordenador. La diferencia con una pizarra normal o con una pantalla de proyección ordinaria es que las digitales interactivas cuentan un sistema de cámaras o proyectores de haces luminosos que permiten conocer la posición exacta de cualquier objeto que toque la pantalla. Estos datos son transmitidos al ordenador por lo que permiten activar cualquier comando del ordenador que esté reflejado en la pantalla, funcionando la mano o cualquiera de sus lapiceros como si de un ratón se tratase. Se puede pintar en diferentes colores, subrayar, borrar, etc. sobre cualquier aplicación con la que se esté trabajando en el ordenador.

El software que acompaña estas pizarras permiten funciones como la captura de imágenes de la pantalla, la grabación en modo vídeo de toda la actuación del profesor sobre la pizarra, incluido el sonido, y otras muchas herramientas para facilitar la tarea a profesores y alumnos.

### *Pantalla digital interactiva*

La pantalla digital interactiva tiene las mismas funciones que la pizarra digital, aunque esta únicamente se activa con un lapicero magnético y su tamaño es de 17 $\mathbb I$  ó 19 $\mathbb I$ . La pantalla es de cristal, plana y con posibilidades de mayor o menor inclinación, lo que permite al alumnos deficiente visual adaptarla a sus necesidades luminosas. AL ser una segunda pantalla del ordenador esta se puede configurar según las necesidades del alumnos con discapacidad visual.

Escrit per Julian García Villalobos dimarts, 17 de gener de 2006 14:01

El software que la acompaña es el mismo que el de las pizarras digitales.

Esta pantalla tiene que estar conectada a una fuente de imagen, bien directamente a un ordenador o bien conectada a un cañon proyector.

Tiene dos conexiones una a la salida de pantalla del ordenador y otra para la transmisión de datos al puerto USB

## *Tableta digitalizadora*

La tableta digitalizadora es una plancha magnética de material plástico sobre la que, mediante un lápiz magnético (que hace las veces de ratón) se puede dibujar, escribir, navegar.

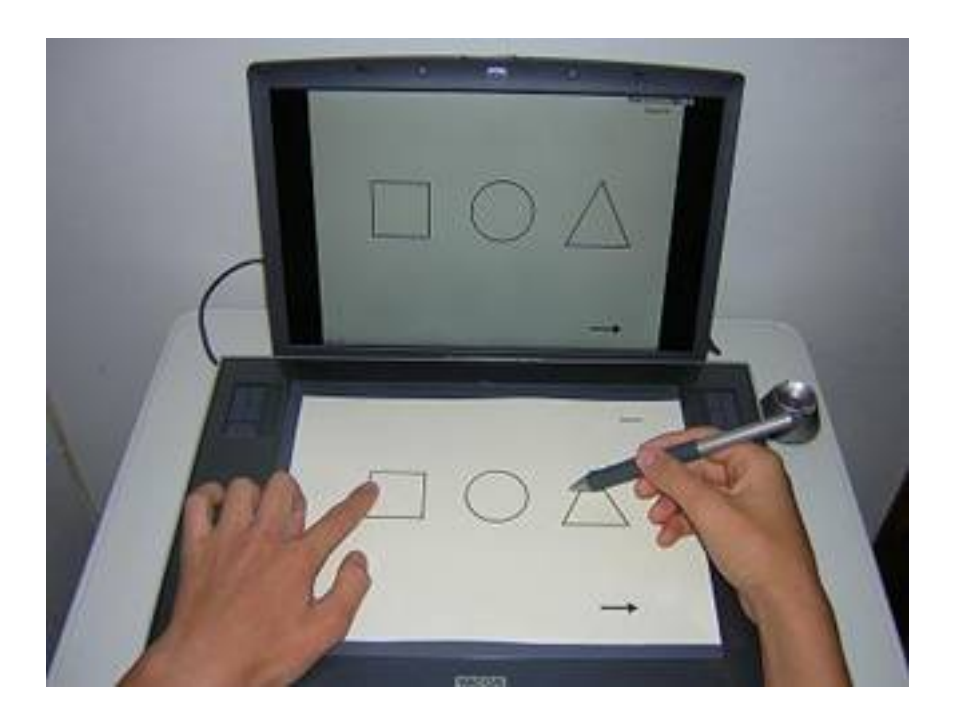

Se conecta al ordenador bien vía USB o vía BLUETOOTH.

Escrit per Julian García Villalobos dimarts, 17 de gener de 2006 14:01

Una vez calibrada la plancha magnética de la tableta, esta es fiel reflejo de todas las áreas de pantalla del ordenador. Es decir se convierte en una especie de pantalla táctil aunque sin la imagen gráfica de la pantalla del ordenador.

Si hacemos una copia en relieve de la pantalla del ordenador y la colocamos sobre la tableta, nosotros podemos actuar sobre esta, activando con el lápiz magnético las zonas sensibles, enlaces o botones de comandos, al igual que si utilizásemos el ratón en la pantalla.

Esta tableta es de gran utilidad para alumnos ciegos totales ya que permite, mediante las adaptaciones en relieve necesarias, trabajar con aplicaciones informáticas que de otra forma sería imposible

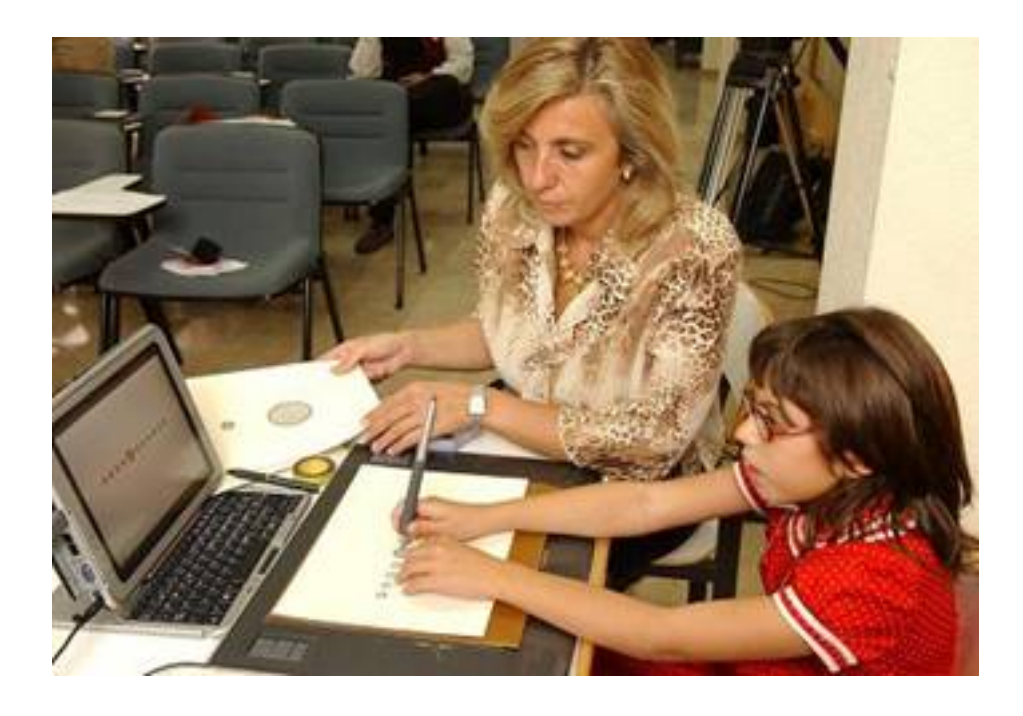

## *Tablet PC*

El Tablet PC es un ordenador portátil cuya pantalla, de 12,2<sup>n</sup> es interactiva mediante un lapicero magnético.

Tiene las funciones que cualquier ordenador portátil y además las mismas funciones que las pizarras y las pantallas digitales interactivas. Las posibilidades de configuración son todas

Escrit per Julian García Villalobos dimarts, 17 de gener de 2006 14:01

aquellas que permite el sistema operativo con el que trabaje.

En cuanto a su accesibilidad, se puede trabajar sin problemas con la línea braille y con los revisores de pantallas existentes. Únicamente tiene problemas de incompatibilidad con los magnificadores de pantalla.

Su manejabilidad, luminosidad y resolución facilitan los trabajos, siendo una herramienta muy motivadora para los alumnos con discapacidad visual ligera y moderada. Estos pueden colocar el Tablet PC en la posición más adecuada en cuanto a inclinación, luminosidad, brillos, etc.

El hecho de poder trabajar directamente con un lapicero sobre la pantalla a modo de ratón, facilita mucho el trabajo de los alumnos ya que necesita mucho menos esfuerzo viso-motor y es más directo que el uso del ratón.

En mayo de 2005 el grupo de Accesibilidad a Contenidos Educativos de la o-nCE realizó una investigación, con la colaboración de la empresa HP, sobre la accesibilidad y utilización de los Tablet PC en el aula, dando un resultado positivo para su uso con alumnos con resto de visión funcional aprovechable.

# **El alumno discapacitado visual en el aula con tecnología digital**

El alumno discapacitado visual, con independencia del tipo de visión que tenga, se encuentra en el aula con serias dificultades para el seguimiento de la clase. Las dificultades de visión, el trabajo en la pizarra, la velocidad de la explicación por parte del profesor, las referencias a aspectos visuales, etc. hacen que el alumno con discapacidad visual tenga dificultades de seguimiento y ante alguna duda se retraiga de preguntar al profesor, a la espera de una posterior explicación por parte de algún familiar u otro profesional. Por otro lado, se da frecuentemente la circunstancia que el profesor consciente de las dificultades que todo esto supone para el alumno con discapacidad visual, mantiene el mismo tipo de interacción con el fin de no evidenciar una difícil situación para ambos.

Con las herramientas descritas anteriormente, el alumno puede participar de igual forma que cualquier compañero, ya que, bien desde la pantalla de su ordenador configurada adecuadamente según sus necesidades, bien desde una pantalla interactiva igualmente

configurada o bien desde la tableta digitalizadora con el material didáctico adaptado, puede seguir la clase con muchas menos dificultades y participar de forma activa en el desarrollo de la explicación, en el desarrollo de actividades en la pizarra o en el ordenador, en definitiva el alumno está *incluido* en el sistema de clase.

# **Posibles estructuras de aulas favorecedoras al alumno discapacitado visual**

Tras todo lo dicho anteriormente se presenta la propuesta de dos estructuras de aulas que favorecen la **inclusión** del alumno discapacitado visual en un aula con tecnologías digitales.

Estas propuestas no son otra cosa que la adaptación accesible de los tipos de aulas que en diferentes CC.AA. se están instalando en centros pilotos.

El objetivo de esta propuesta no es otro que orientar, asesorar y plantear situaciones que puedan ayudar al profesor de aula a trabajar con mayor libertad aún cuando tenga un alumno con discapacidad visual.

#### *Primera aula propuesta: Aula con ordenadores en red y con pizarra digital interactiva de apoyo*

Tendría la siguiente estructura:

Los ordenadores pueden ser de sobre mesa, portátiles o Tablet PC.

Todos ellos estarán conectados en red y a su vez el del profesor, vía cañón proyector, estaría conectado a la pizarra digital interactiva.

El ordenador del alumno discapacitado visual estaría conectado por un lado, como todos los alumnos, al servidor o al ordenador del profesor y por otro lado estaría conectado a la pizarra digital interactiva.

Escrit per Julian García Villalobos dimarts, 17 de gener de 2006 14:01

Con este tipo de conexión por parte del alumno discapacitado visual este, si tiene resto visual, puede seguir en su pantalla las explicaciones que el profesor da en la pizarra y a la vez, si está utilizando un Tablet PC o una pantalla digital interactiva, puede responder a preguntas del profesor escribiendo en su pantalla y reflejándose su respuesta en la pizarra digital.

En el caso de que el alumno no tenga resto visual, puede tener conectado a su ordenador una tableta digitalizadora, debe contar con las láminas en relieve correspondientes a la explicación que el profesor va a explicar en la pizarra e igualmente puede responder vía tableta reflejándose sus respuestas en la pizarra.

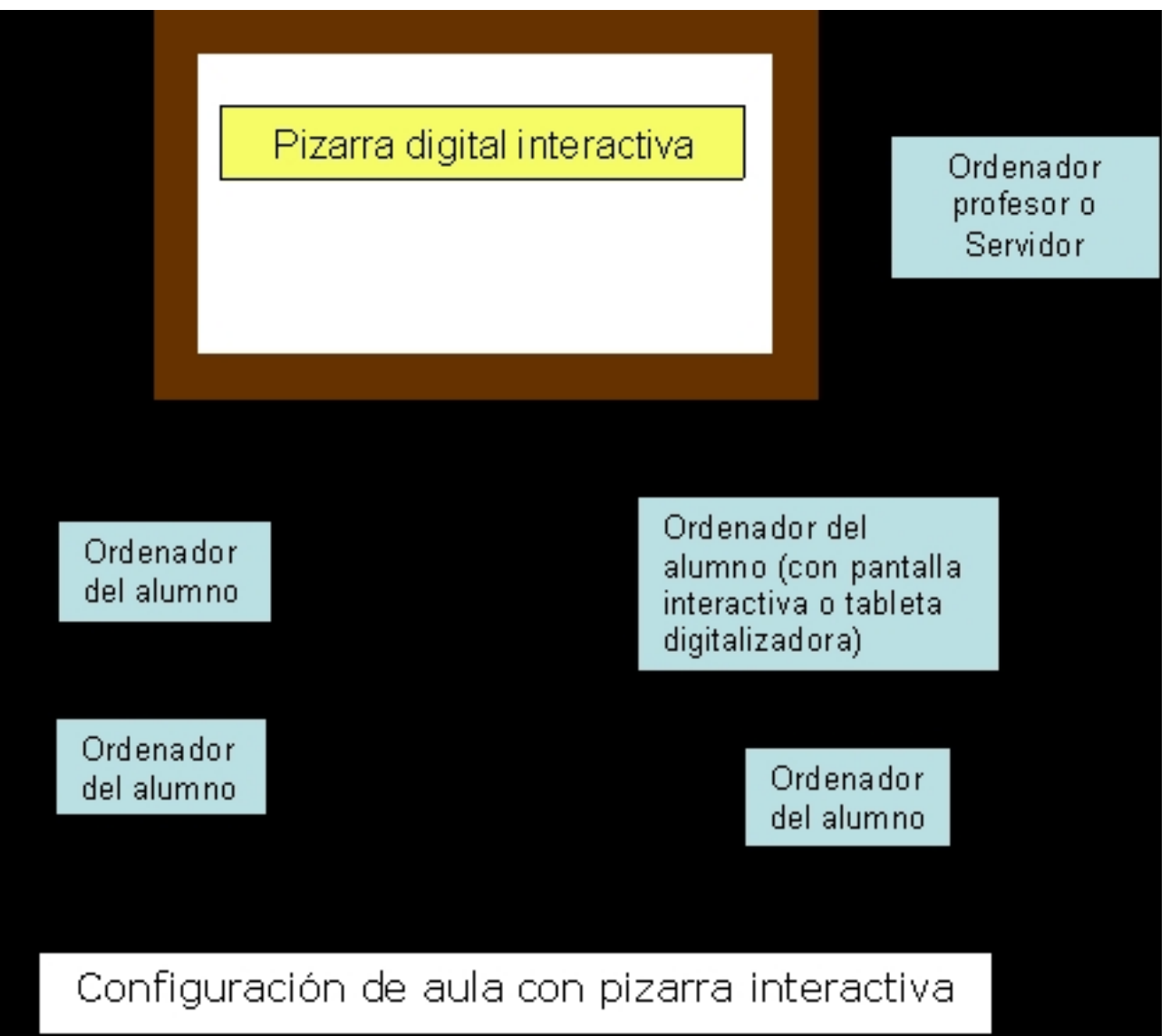

#### *Segunda aula propuesta: Aula sin pizarra digital interactiva*

Tendría la siguiente estructura:

Los ordenadores igualmente pueden ser de sobre mesa, portátiles o Tablet PC. Todos ellos estarán conectados en red y a su vez el del profesor, vía cañón proyector, estaría conectado a la pantalla digital interactiva.

El ordenador del alumno discapacitado visual estaría conectado por un lado, como todos los alumnos, al servidor o al ordenador del profesor.

Si los ordenadores son de sobremesa u ordenadores portátiles el alumno discapacitado visual si tiene resto de visión utilizará una pantalla digital interactiva conectado a su ordenador. De esa forma podrá seguir desde su pantalla las explicaciones que el profesor dé así como responder vía su pantalla digital al profesor y reflejarse en la pantalla normal vía cañón proyector.

En el caso de que el alumno no tenga resto visual, puede tener, al igual que en el caso anterior, conectado a su ordenador una tableta digitalizadora, debe contar con las láminas en relieve correspondientes a la explicación que el profesor va a explicar en la pizarra e igualmente puede responder vía tableta reflejándose sus respuestas en la pizarra.

Escrit per Julian García Villalobos dimarts, 17 de gener de 2006 14:01

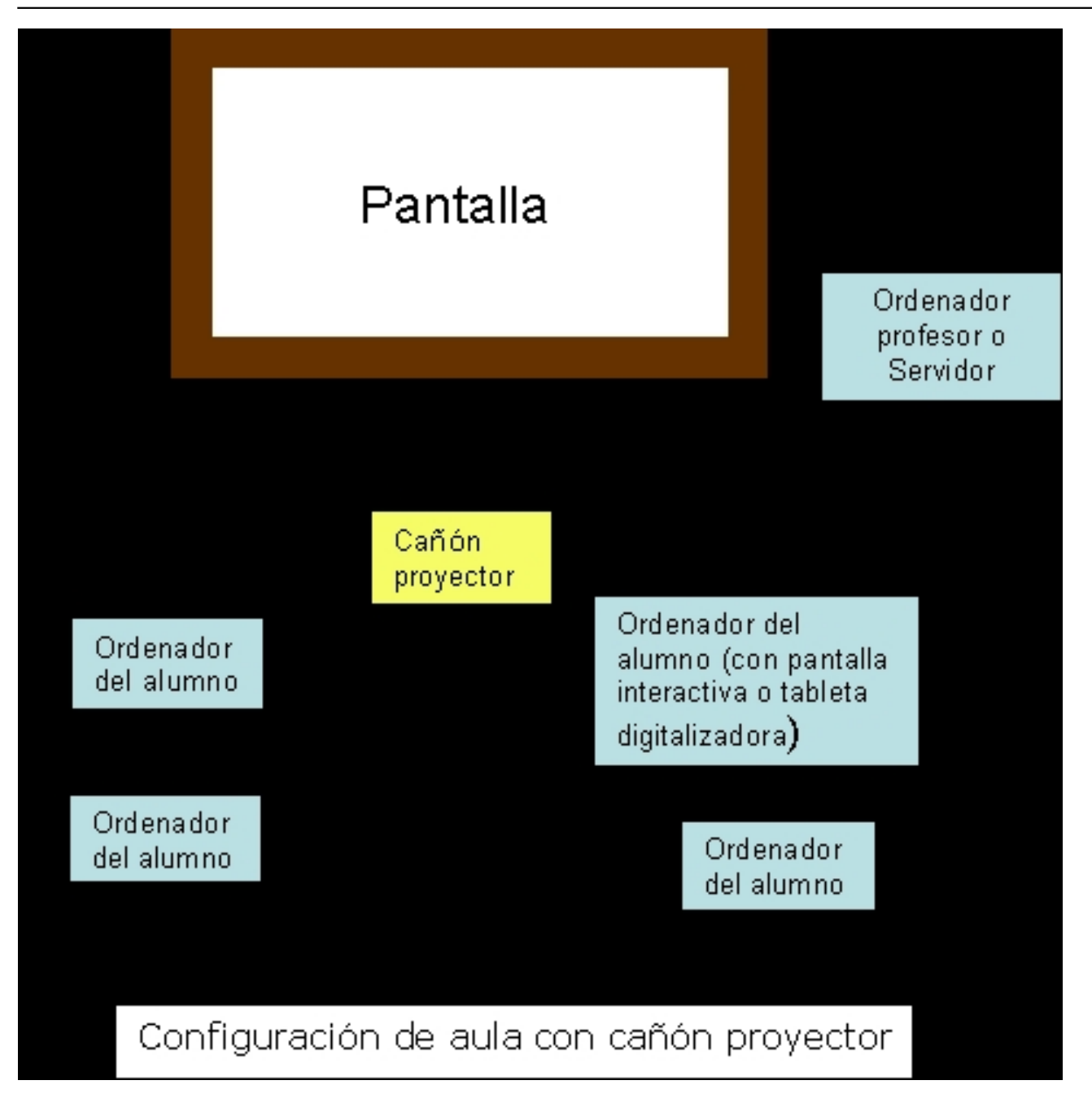